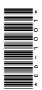

# **ED-1001**

Diploma in Computer Application
1st Semester Examination, March-April 2021

## Paper - II

Essentials of Office Automation

Time: Three Hours] [Maximum Marks: 100

[Minimum Pass Marks: 33

**Note**: Answer any **two** parts from each question. All questions carry equal marks.

## Unit-I

- 1. (a) What do you understand from document formatting in MS Word? Explain with example.
  - (b) Write step to insert table in MS Word.
  - (c) What is Macro? Explain with the help of example.

### **Unit-II**

**2.** (a) Explain the essential features and use of MS Excel.

**DRG\_81\_**(3)

(Turn Over)

## (2)

- (b) What do you mean by chart? Explain how many types of chart can be drawn in MS Excel with example.
- (c) Explain the following:
  - (i) Sorting
  - (ii) Filter

### **Unit-III**

- **3.** (a) Discuss the advantages of PowerPoint and explain different kind of slides.
  - (b) Explain the animating slide and object.
  - (c) Explain the following:
    - (i) Slide show
    - (ii) Slide transition

## **Únit-IV**

- **4.** (a) What is database? Explain it.
  - (b) Write the process of creating table through table wizard and design view in MS Access.
  - (c) Explain the following SQL commands with example:
    - (i) update
    - (ii) delete

**DRG\_81\_**(3)

(Continued)

(3)

## **Unit-V**

- 5. (a) What is Accounting? Write the utilities and advantages of Accounting.
  - (b) Explain creating of Ledgers in Tally.

260 **DRG\_81**\_(3)